# Model Checking – Exercise sheet 12

#### Exercise 12.1

Consider the pushdown system below, with stack alphabet  $\Gamma = \{a, b\}$  where  $\bigcirc$  push a  $\bigcirc$ , indicates the presence of transitions  $1a \hookrightarrow 2aa$  and  $1b \hookrightarrow 2ab$ , and  $\bigcirc$   $\bigcirc$   $\bigcirc$ , indicates the presence of transition  $4a \hookrightarrow 5$ .

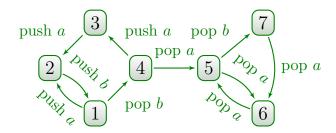

- (a) Let  $L = 7b^* = \{7, 7b, 7bb, 7bbb, \ldots\}$ . Construct the  $\mathcal{P}$ -automaton accepting  $\operatorname{pre}^*(L)$ .
- (b) Give the minimal automaton accepting the language of all stacks w such that  $1w \in \operatorname{pre}^*(L)$ .

#### Exercise 12.2

Consider the following recursive program, where? denotes a nondeterministic Boolean value:

```
procedure main;
mO:
      if ? then
         call a;
      else
         call b;
m1:
      return;
    procedure a;
a0:
      if ? then
         call b;
a1:
         call b;
      else
         call a;
      end if;
a2:
      return;
```

```
procedure b;
b0: if ? then
call a;
b1: if ? then
call a;
end if;
end if;
b2: return;
```

- (a) Model the program with a pushdown system.
- (b) Compute all configurations that can reach the program label m1.

#### Exercise 12.3

Consider the following recursive program with a global variable g and a local variable 1:

```
boolean g;
    procedure main(boolean 1);
mO:
      if 1 then
        call a;
      end if;
      assert(g == 1);
m1:
m2:
      return;
    procedure a();
a0:
      g := not g;
a1:
      if not g then
        call a;
a2:
        call a;
      end if;
a3:
      return;
```

- (a) Model the program with a pushdown system, where the values of g and 1 are not initialized.
- (b) Compute all configurations that can reach the program label m2.
- (c)  $\bigstar$  Compute all configurations that are reachable from the program label m0.

## Solution 12.1

(a) First note that the transitions of the pushdown system are as follows:

$$1a \rightarrow 2aa$$

$$1b \rightarrow 2ab$$

$$1b \rightarrow 4$$

$$2a \rightarrow 1ba$$

$$2b \rightarrow 1bb$$

$$3a \rightarrow 2aa$$

$$3b \rightarrow 2ab$$

$$4a \rightarrow 3aa$$

$$4b \rightarrow 3ab$$

$$4a \rightarrow 5$$

$$5b \rightarrow 7$$

$$5a \rightarrow 6$$

$$6a \rightarrow 5$$

$$7a \rightarrow 6.$$

We are looking for  $\operatorname{pre}^*(L)$  where  $L=7b^*.$  We construct the following  $\mathcal P$ -automaton for L:

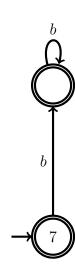

We apply the algorithm to compute  $\operatorname{pre}^*(L)$  on the above automaton  $\mathcal{A}$ . More precisely, if  $q \xrightarrow{w} r$  in  $\mathcal{A}$  and if the pushdown system contains a rule  $pA \to qw$ , then we add a transition  $p \xrightarrow{A} r$  to  $\mathcal{A}$ . For example, this is the case for  $7 \xrightarrow{\varepsilon} 7$  and  $5b \to 7$ , so we add the transition  $5 \xrightarrow{b} 7$ :

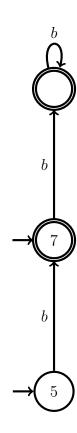

By repeatedly doing the same with rules  $4a \rightarrow 5$ ,  $6a \rightarrow 5$ ,  $5a \rightarrow 6$ ,  $7a \rightarrow 6$  and  $1b \rightarrow 4$ , we obtain:

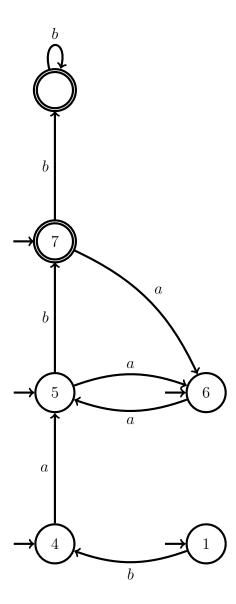

From rule  $2a \rightarrow 1ba$ , we add the following (orange) transition:

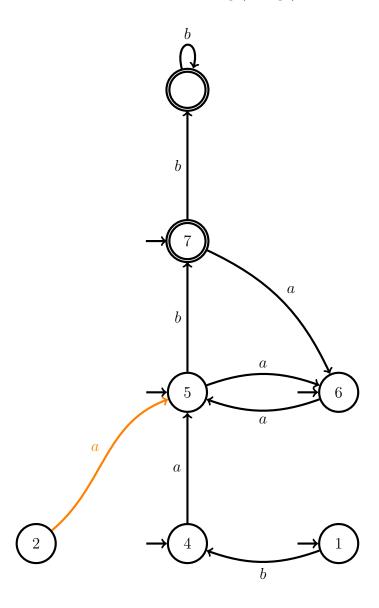

We repeat the process until we derive the following  $\mathcal{P}$ -automaton<sup>1</sup>:

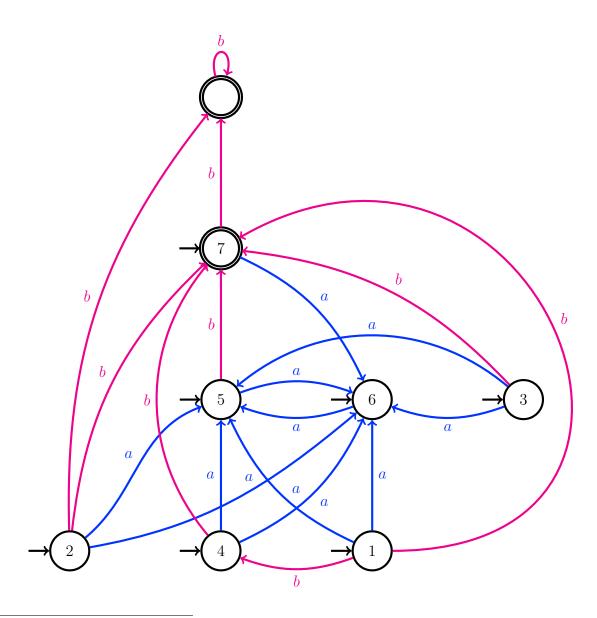

 $<sup>^{1}</sup>$ Blue and magenta are only used to help distinguishing a and b-transitions.

(b) We are interested in the language accepted by the  $\mathcal{P}$ -automaton obtained in (a) starting from control-state 1. By removing the control-states which are non reachable, we obtain the following automaton:

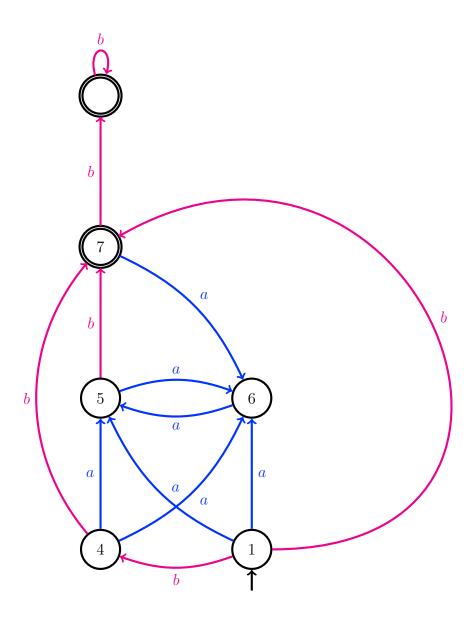

By determinizing and minimizing the above automaton, we derive:

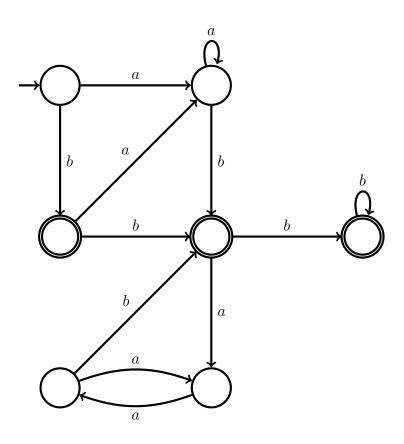

### Solution 12.2

(a) Since the program has no global variable, the pushdown system has a single control-state, say p. The stack alphabet is  $\Gamma = \{m_0, m_1, a_0, a_1, a_2, b_0, b_1, b_2\}$ . The resulting pushdown system is:

(b) We are looking for pre\*(L) where  $L = p m_1 \Gamma^*$ . We construct the following  $\mathcal{P}$ -automaton for L:

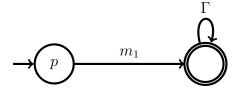

By applying the algorithm to compute  $\operatorname{pre}^*(L)$ , we derive the following  $\mathcal{P}$ -automaton:

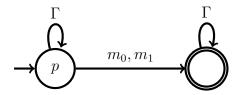

#### Solution 12.3

(a) Since the program has a global boolean variable g, the pushdown system has two control-states  $g_0$  and  $g_1$  representing respectively  $g = \mathtt{false}$  and  $g = \mathtt{true}$ . The stack alphabet is

$$\Gamma = \{(m_0, \ell_0), (m_0, \ell_1), (m_1, \ell_0), (m_1, \ell_1), (m_2, \ell_0), (m_2, \ell_1), a_0, a_1, a_2, a_3, \bot\}$$

where  $\perp$  stands for an error, and  $(m_i, \ell_j)$  stands for location  $m_i$  of main with 1 = true if j = 1, and 1 = false if j = 0. The resulting pushdown system is:

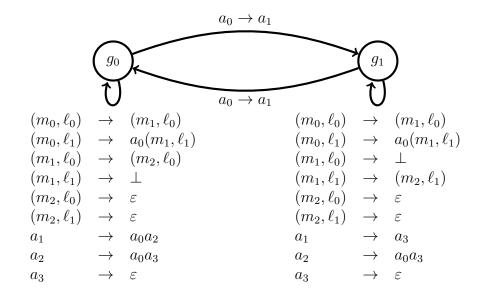

(b) We are looking for  $\operatorname{pre}^*(L)$  where  $L = (g_0 + g_1) ((m_2, \ell_0) + (m_2, \ell_1))\Gamma^*$ . We construct the following  $\mathcal{P}$ -automaton for L:

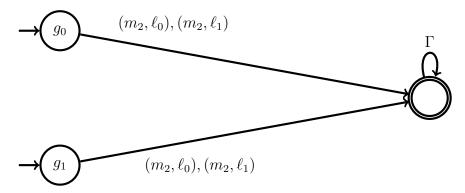

By applying the algorithm to compute  $\operatorname{pre}^*(L)$ , we derive the following  $\mathcal{P}$ -automaton:

$$(m_0, \ell_0), (m_1, \ell_0), (m_2, \ell_0), (m_2, \ell_1), a_3$$

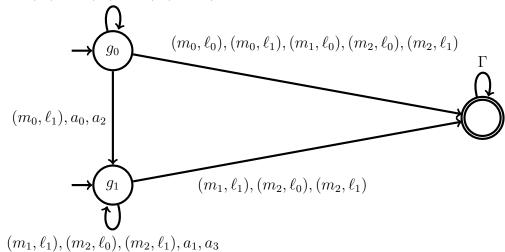

(c) We are looking for post\*(L) where  $L = (g_0 + g_1) ((m_0, \ell_0) + (m_0, \ell_1))\Gamma^*$ . We construct the following  $\mathcal{P}$ -automaton for L:

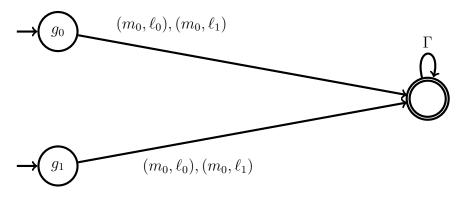

By applying the algorithm to compute  $post^*(L)$ , we derive the following  $\mathcal{P}$ -automaton:

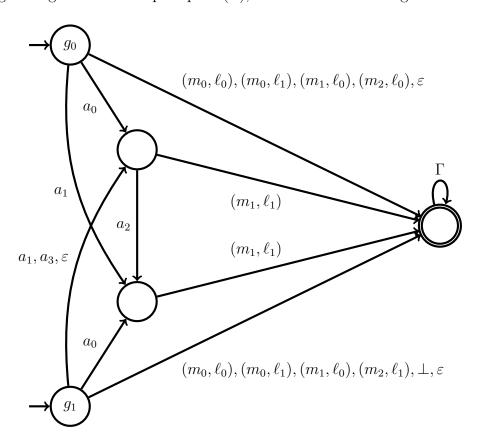